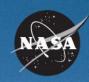

# SATERN

System for Administration, Training, and Educational Resources for NASA

# Individual Development Planning (IDP) Overview for Supervisors

March 2008

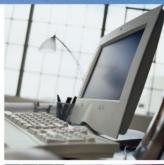

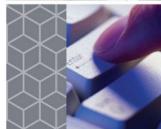

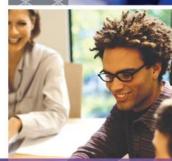

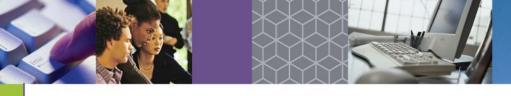

## **Course Objectives**

At the end of this course, you will be able to:

- Understand your role in the IDP process
- Assist employees in developing IDPs
- Log in to SATERN and view employee IDPs
- Approve or reject an IDP
- Print IDPs

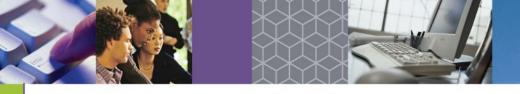

### Course Agenda

#### Introduction

- Module 1: Overview
- Module 2: Prepare Phase Responsibilities
- Module 3: Finalize Phase Responsibilities
- Module 4: Manage Phase Responsibilities

Summary

## **IDP for Supervisors**

Module 1: Overview

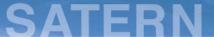

#### **Individual Development Planning at NASA**

NASA, as a high performing organization, encourages, supports, and invests in the development of its workforce.

Professional development is an <u>ongoing process</u> to ensure that employees stay current in their occupational fields and competencies, in order to meet the current and future workforce needs of the Agency.

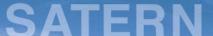

### **Individual Development Planning at NASA**

To capture all career development activities, the Agency <u>strongly</u> <u>recommends</u> the use of Individual Development Plans (IDP) and will recognize only the SATERN IDP as the official development planning document within NASA.

Standardized and consistent use of the SATERN IDP will provide a mechanism for identifying and tracking development activities, and serve as a vehicle to address employee needs and the needs of the organization.

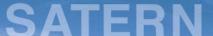

#### Individual Development Planning in SATERN

In addition to current capabilities available in SATERN to manage NASA training activities, employees can now access the IDP tool to document career goals and development activities to reach each goal.

IDP in SATERN provides automated functionality for the supervisor such as:

- Electronic IDP approval process
- Online access to employee IDPs
- Tracking progress against development activities

As a supervisor, you can use SATERN to run IDP reports, search for development activities, and comment on IDPs.

Supervisors play an important role in the development of NASA employees.

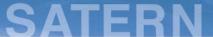

#### Supervisor Responsibilities in the IDP Process

The Individual Development Planning process is comprised of <u>four phases</u>: **Prepare**, **Create**, **Finalize**, and **Manage**.

The supervisor's role and amount of involvement varies by phase:

- Phases 1& 2: Prepare and Create the IDP
  - Work with employees to evaluate skill gaps and development needs
  - Help employees to identify training resources and developmental activities
- Phase 3: Finalize the IDP
  - Meet with employees to discuss draft IDPs
  - Provide feedback on the draft IDPs
  - Approve final IDPs
- Phase 4: Manage the IDP
  - Support employees' training and development
  - Check in with employees regarding progress on development activities

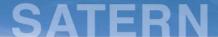

#### **IDP Process Phases**

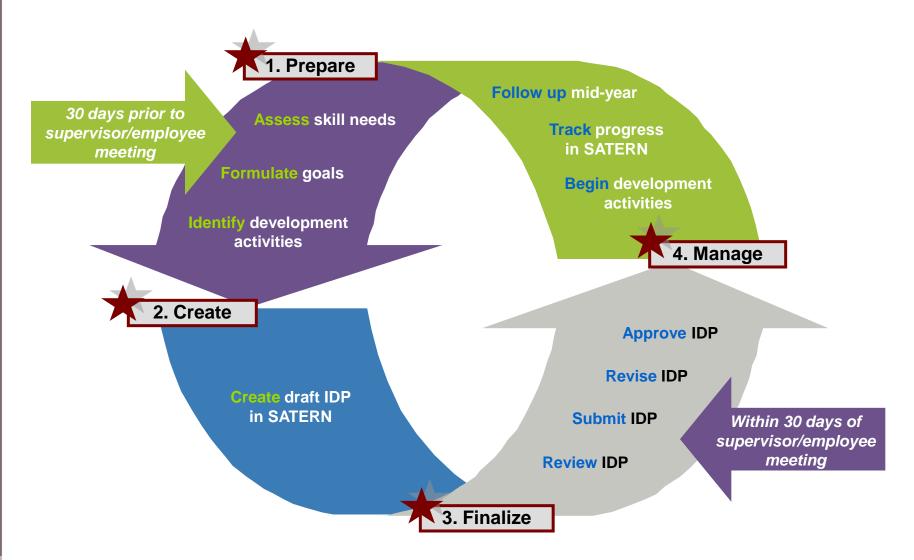